# SQL Server 2008 Performance Troubleshooting Part 1

Like Chennai SQL Server User Group

Blog: http://sql-articles.com/category/cssug/

Ramkumar Gopal Living For SQL Server

**Blog:** <a href="http://www.sqlservercentral.com/blogs/livingforsqlserver/">http://www.sqlservercentral.com/blogs/livingforsqlserver/</a>

Like <a href="http://www.facebook.com/LivingForSqlServer">http://www.facebook.com/LivingForSqlServer</a>

Chennai SQL Server User Group (CSSUG) Meet – 19 Jan 2013

#### **Reference and Courtesy**

For technical accuracy
I have used some content, images and scripts from below sources.

**Memory Internals:** 

http://channel9.msdn.com/Events/TechEd/Europe/2010/WCL401

SQL Server 2008 Performance Troubleshooting <a href="http://msdn.microsoft.com/en-us/library/dd672789(v=sql.100).aspx">http://msdn.microsoft.com/en-us/library/dd672789(v=sql.100).aspx</a>

Free ebook: Troubleshooting SQL Server A Guide for the Accidental DBA By Jonathan Kehayias and Ted Krueger <a href="https://www.sqlservercentral.com/books/">www.sqlservercentral.com/books/</a>

**SQLOS**:

http://blogs.msdn.com/b/slavao/

#### Agenda

#### Part 1 (More focus on Memory Internals)

- Missing piece is not performance data
- Understand Compatibility and Limitations
- There are lot more to understand
  - Memory Internals
  - Process Explorer (Server level/Process level)
  - VMMap (Process level)
- Ugly way to understand this better (Demo)

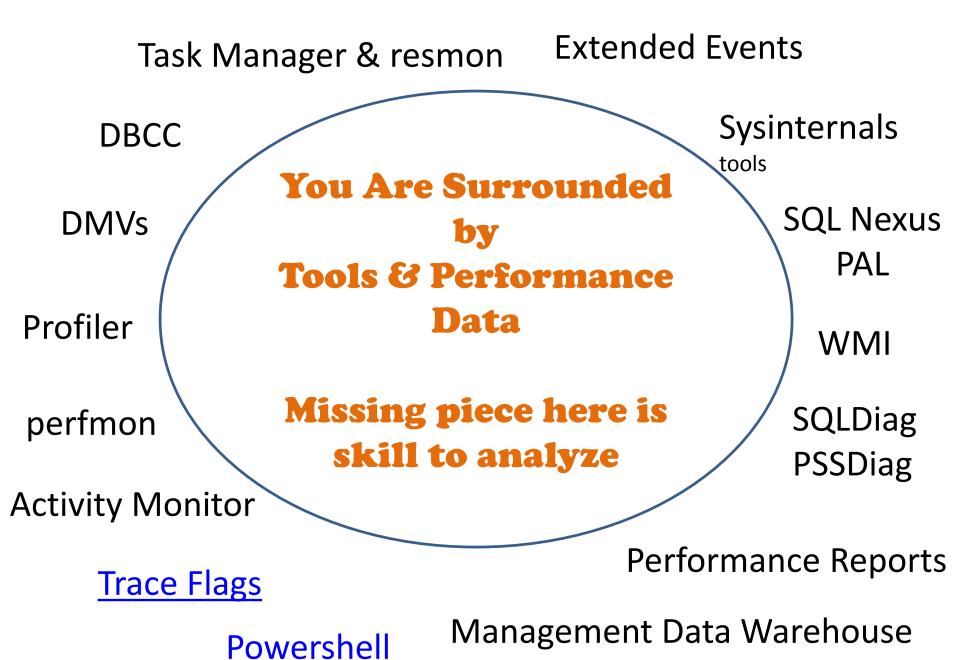

### Back to Basics: 32/64 bit compatibility

| Hardware OS |        | SQL Server | Compatibility | Memory Limitations         |  |  |  |
|-------------|--------|------------|---------------|----------------------------|--|--|--|
| 32 bit      | 32 bit | 32 bit     | Possible      | 4 GB. AWE to access > 4 GB |  |  |  |
| 32 bit      | 32 bit | 64 bit     | Not Possible  |                            |  |  |  |
| 32 bit      | 64 bit | 32 bit     | Not Possible  |                            |  |  |  |
| 32 bit      | 64 bit | 64 bit     | Not Possible  |                            |  |  |  |
| 64 bit      | 32 bit | 32 bit     | Possible      | 4 GB. AWE to access > 4 GB |  |  |  |
| 64 bit      | 32 bit | 64 bit     | Not Possible  |                            |  |  |  |
| 64 bit      | 64 bit | 32 bit     | Possible      | 4 GB. AWE to access > 4 GB |  |  |  |
| 64 bit      | 64 bit | 64 bit     | Possible      |                            |  |  |  |
|             |        |            |               |                            |  |  |  |

#### Note:

32 bit and 64 bit refers x86 and x64 respectively. IA64 not covered here.

Exception: SQL Server 2012 32 bit can't use more than 4 GB.

Further read: <a href="http://mikedimmick.blogspot.in/2006/03/whats-difference-between-x64-and-ia-64.html">http://mikedimmick.blogspot.in/2006/03/whats-difference-between-x64-and-ia-64.html</a>

#### Back to basics: Memory Limitations

| SQL Server<br>Editions | WINDOWS<br>DATACENTER |        |             | WINDOWS<br>ENTERPRISE |        |        |             | WINDOWS<br>STANDARD |        |        |             |        |
|------------------------|-----------------------|--------|-------------|-----------------------|--------|--------|-------------|---------------------|--------|--------|-------------|--------|
|                        | 2008                  |        | 2003 R2 SP2 |                       | 2008   |        | 2003 R2 SP2 |                     | 2008   |        | 2003 R2 SP2 |        |
| •                      | 32-BIT                | 64-BIT | 32-BIT      | 64-BIT                | 32-BIT | 64-BIT | 32-BIT      | 64-BIT              | 32-BIT | 64-BIT | 32-BIT      | 64-BIT |
| Enterprise             | 64GB                  | 2TB    | 128GB       | 2TB                   | 64GB   | 2TB    | 64GB        | 2TB                 | 4GB    | 32GB   | 4GB         | 32GB   |
| Developer              | 64GB                  | 2TB    | 128GB       | 2TB                   | 64GB   | 2TB    | 64GB        | 2TB                 | 4GB    | 32GB   | 4GB         | 32GB   |
| Standard               | 64GB                  | 2TB    | 128GB       | 2TB                   | 64GB   | 2TB    | 64GB        | 2TB                 | 4GB    | 32GB   | 4GB         | 32GB   |
| Web                    | 64GB                  | 2TB    | 128GB       | 2TB                   | 64GB   | 2TB    | 64GB        | 2TB                 | 4GB    | 32GB   | 4GB         | 32GB   |
| Workgroup              | 64GB                  | 4GB    | 128GB       | 4GB                   | 64GB   | 4GB    | 64GB        | 4GB                 | 4GB    | 4GB    | 4GB         | 4GB    |
| Express                | 1GB                   | N/A    | 1GB         | N/A                   | 1GB    | N/A    | 1GB         | N/A                 | 1GB    | N/A    | 1GB         | N/A    |

#### Reference:

http://definitionplus.org/blog/?p=81

http://msdn.microsoft.com/en-us/library/windows/desktop/aa366778(v=vs.85).aspx

# There are lot more to understand before troubleshooting

- Memory Internals
- Process Explorer
- VMMap

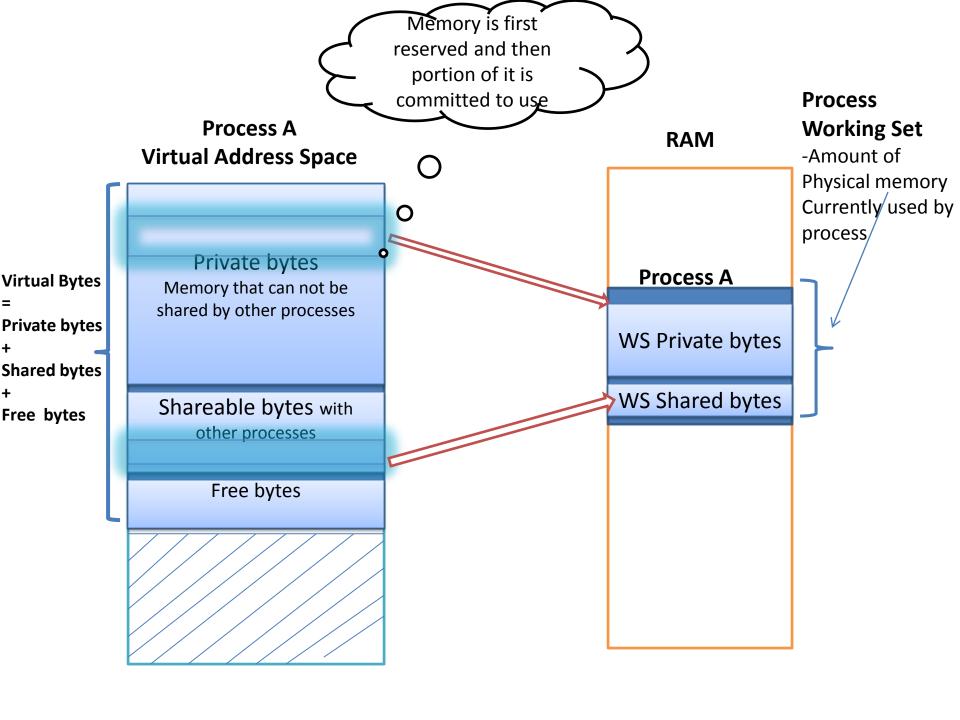

#### **Process VAS**

- Address space breakdown
  - ☐ Private (e.g. process heap)
    - Reserved or committed
  - ☐ Shareable (e.g. EXE, DLL, shared memory etc.)
    - Reserved or committed
  - ☐ Free (not yet defined)
- Performance counters available:
  - Private Bytes committed private memory
  - Virtual Bytes total of shareable + private

### Memory consumption by a process **Process Explorer**

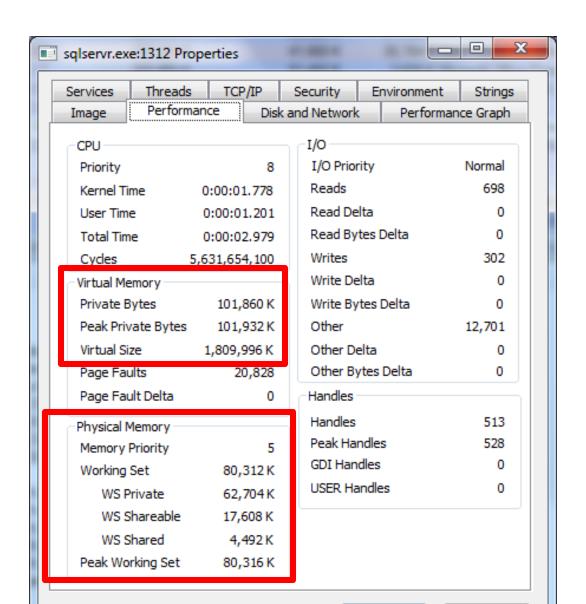

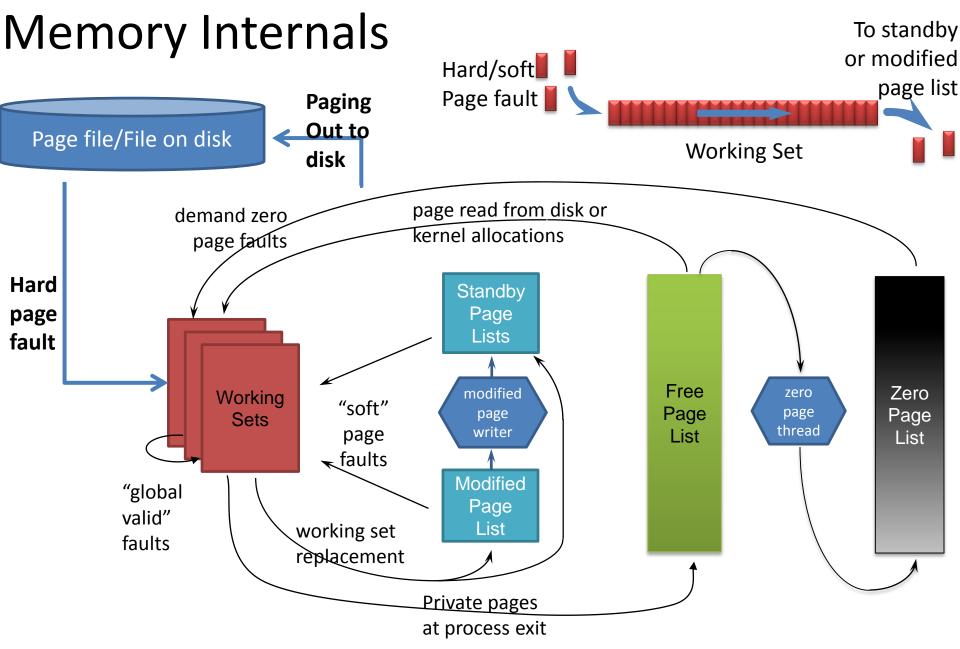

**Reference & Courtesy:** Mark Russinovich

Source: Mysteries of Windows Memory Management Revealed – Tech-Ed Europe 2010

#### Memory Internals – Working Sets

- Working Sets Amount of Physical Memory currently in use by the process
- ☐ New pages are allocated to working sets from the top of the **free or zero page list**

Pages released from the working set due to working set replacement go to the bottom of:

- ✓ The modified page list (if they were modified while in the working set)
- ✓ The standby page list (if not modified)

**Reference & Courtesy:** Mark Russinovich

Source: Mysteries of Windows Memory Management Revealed – Tech-Ed Europe 2010

Memory Internals

Modified pages and Standby pages

- ☐ Modified pages go to **modified (dirty) list**Avoids writing pages back to disk too soon
- ☐ Unmodified pages go to **standby lists**

They form a system-wide **cache** of "pages likely to be needed again"

Pages can be faulted back into a process from the standby and modified page list (**Soft page faults**)

#### Overall Memory Condition – Healthy/Pressure? Process Explorer

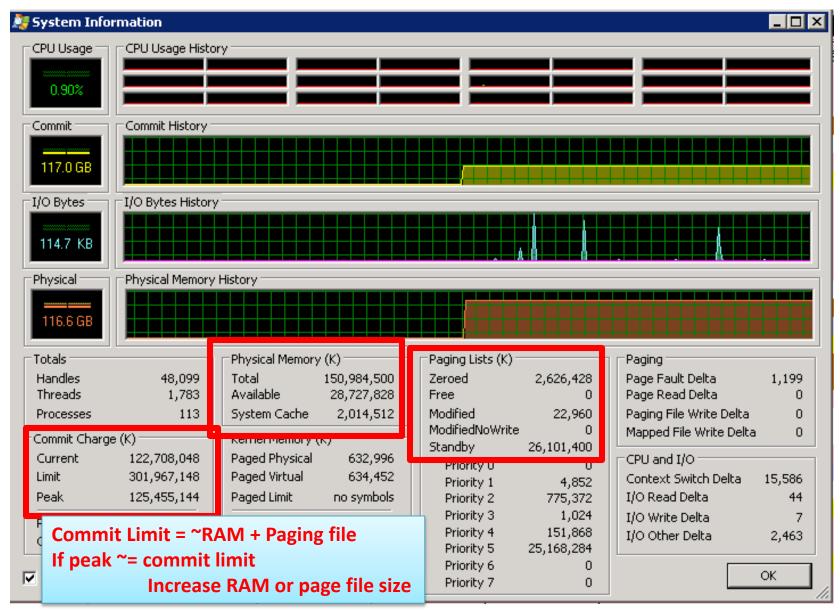

#### Process-wise CPU/Memory Consumption

#### **Process Explorer - Summary**

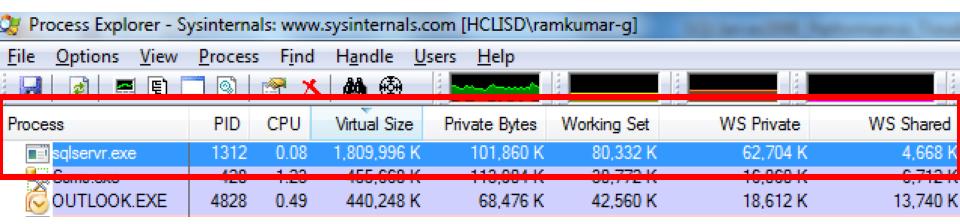

## Sqlservr.exe Memory Consumption – In detail **VMMap**

| Туре         | Size        | Committed | Private   | Total WS | Private WS | Shareable WS | Shared WS |
|--------------|-------------|-----------|-----------|----------|------------|--------------|-----------|
| Total        | 1,815,188 K | 179,364 K | 102,352 K | 84,772 K | 67,144 K   | 17,628 K     | 4,508 K   |
| lmage        | 78,384 K    | 78,384 K  | 8,600 K   | 21,480 K | 4,636 K    | 16,844 K     | 4,096 K   |
| Mapped File  | 5,528 K     | 5,528 K   |           | 408 K    |            | 408 K        | 328 K     |
| Shareable    | 3,892 K     | 1,636 K   |           | 368 K    |            | 368 K        | 76 K      |
| Heap         | 8,512 K     | 3,072 K   | 3,008 K   | 1,904 K  | 1,900 K    | 4 K          | 4 K       |
| Managed Heap |             |           |           |          |            |              |           |
| Stack        | 25,088 K    | 22,668 K  | 22,668 K  | 1,700 K  | 1,700 K    |              |           |
| Private Data | 1,688,856 K | 63,148 K  | 63,148 K  | 53,984 K | 53,980 K   | 4 K          | 4 K       |
| Page Table   | 4,928 K     | 4,928 K   | 4,928 K   | 4,928 K  | 4,928 K    |              |           |
| Free         | 286,828 K   |           |           |          |            |              |           |

# There is an ugly way to understand this better

Run below batch and observe process explorer

```
create table tab1(col1 char(7000))
go
set nocount on
insert into tab1 values ('a')
go 1000000
```

#### Questions?